# **Self Assessment 2013/14 Non-Form Validation Rules**

## **Introduction**

This document outlines the rules that apply to Self Assessment XML messages that are not derived from the Tax Return itself. This document has two sections one for each category of rules. These are:

- **Submission Rules** that relate to the structure required to submit the XML to HMRC and provide the information needed to make successful submissions for SA.
- **Online Validation Rules** that document the rules that fall outside of the Rules and Interface Management machine readable rules for SA.

#### *Changes from 2012/13 – XX September 2013*

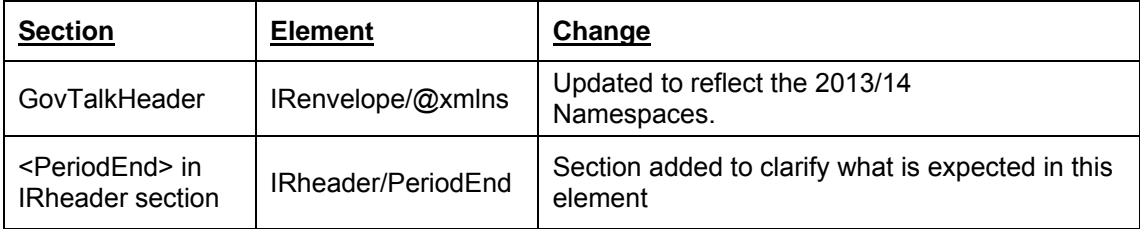

# **Submission Rules**

## **GovTalkHeader**

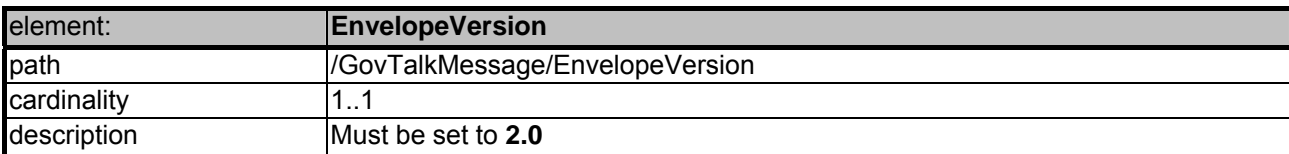

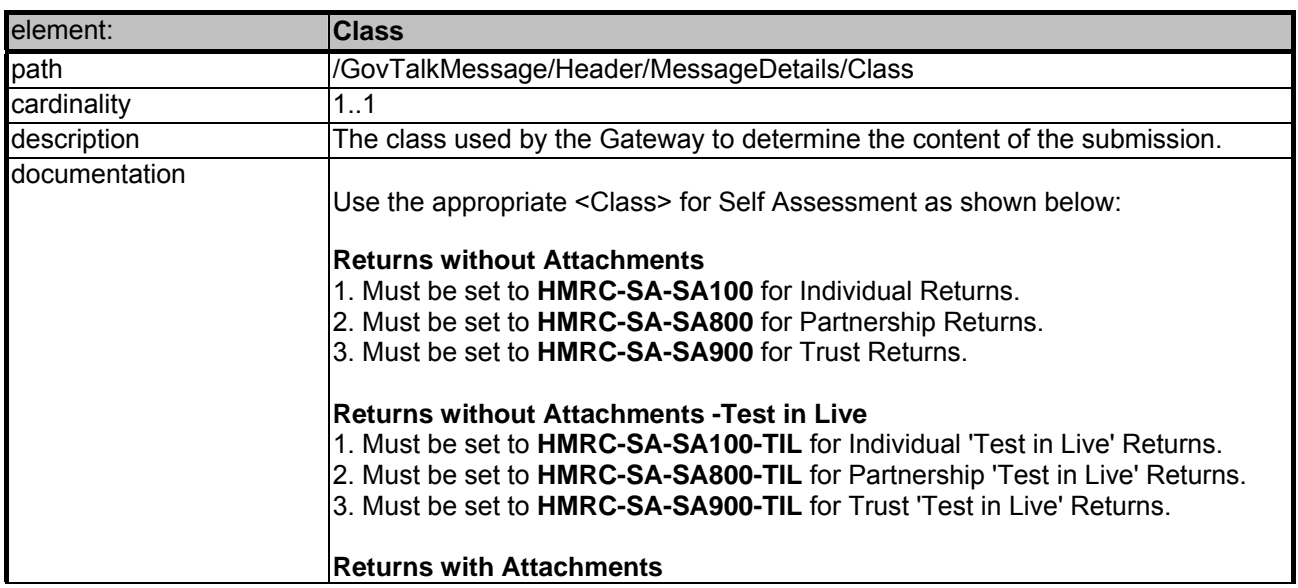

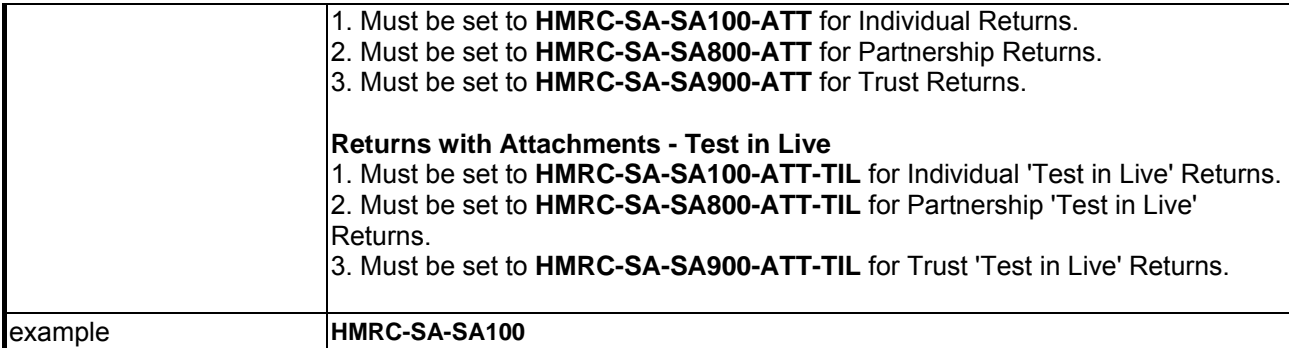

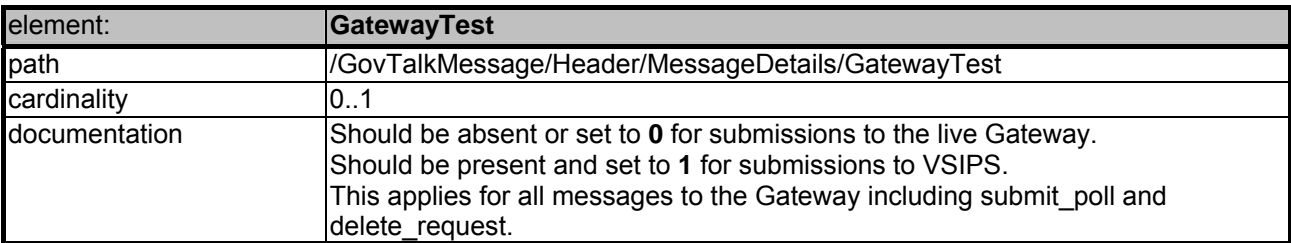

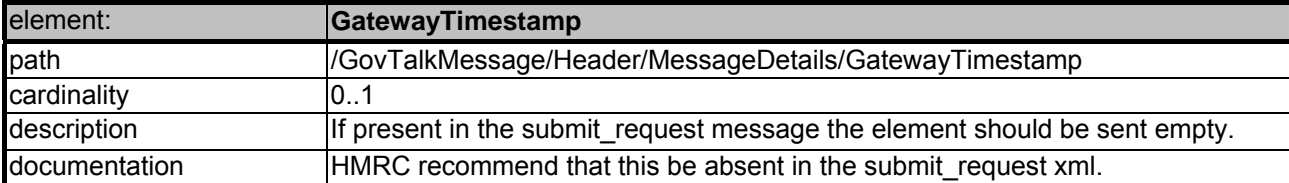

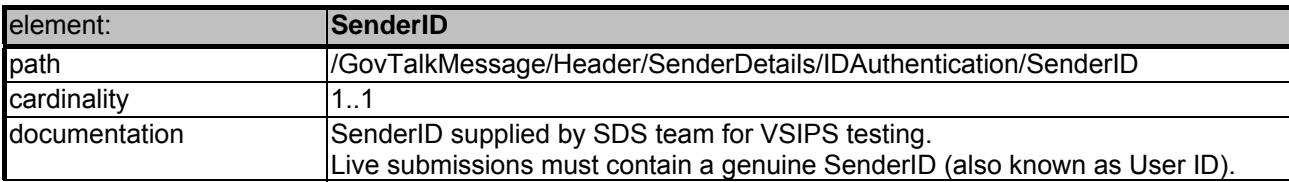

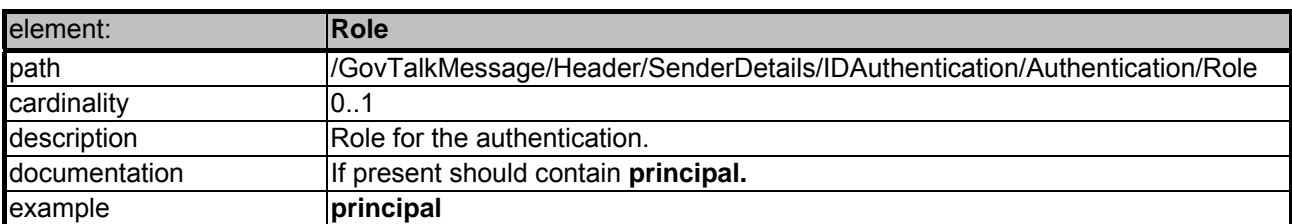

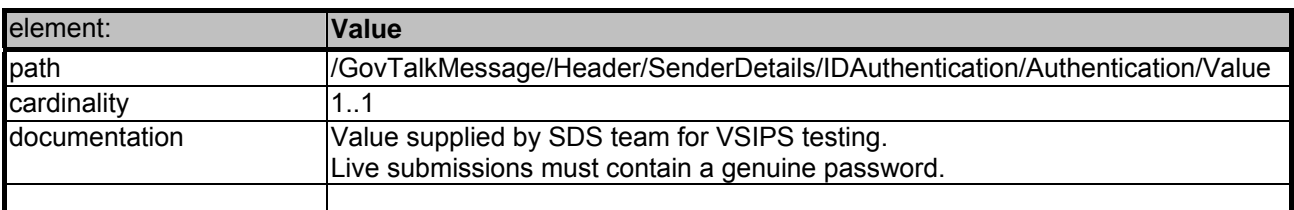

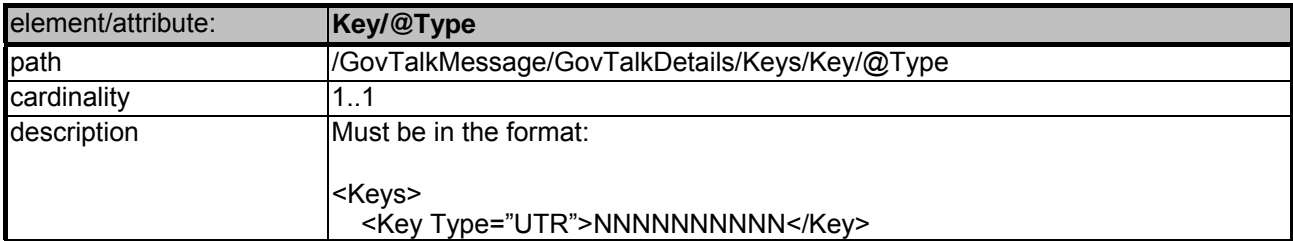

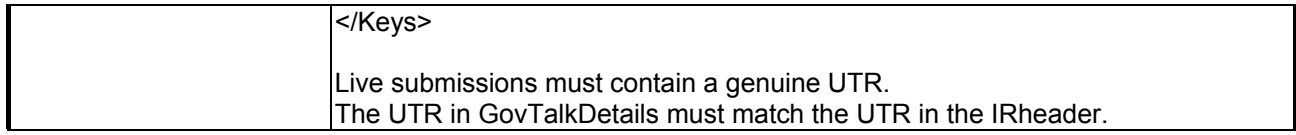

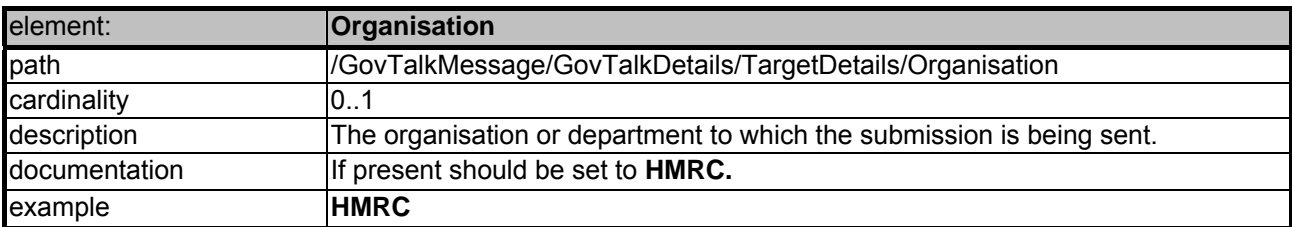

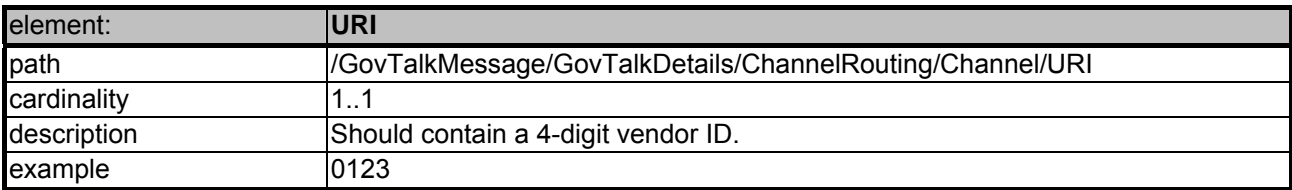

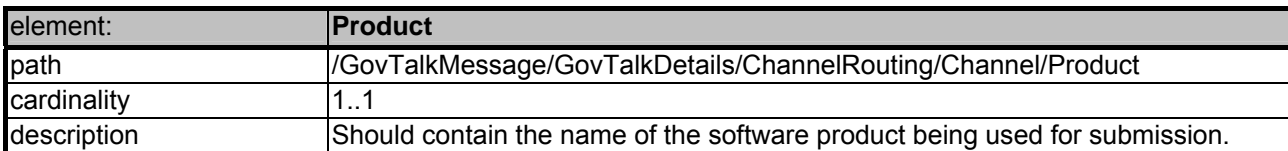

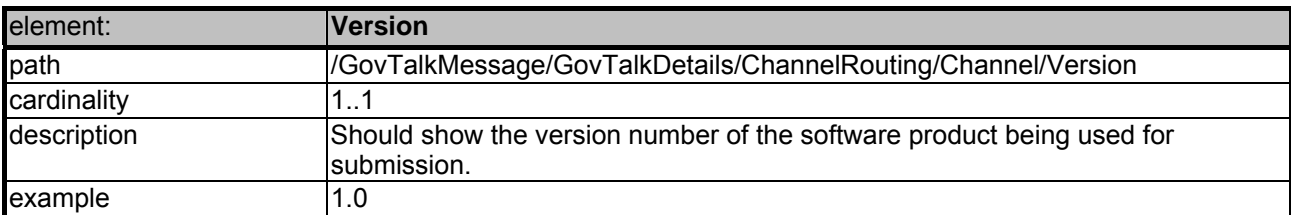

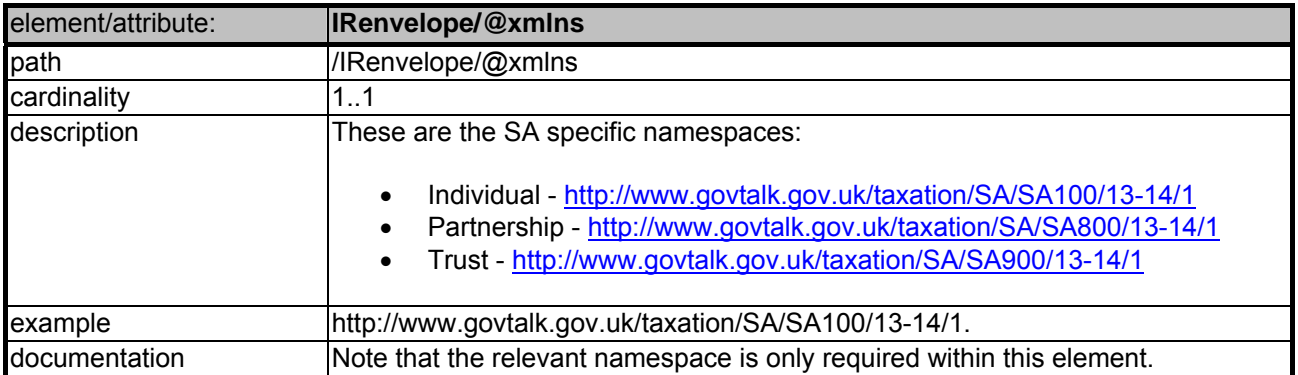

## **IRheader**

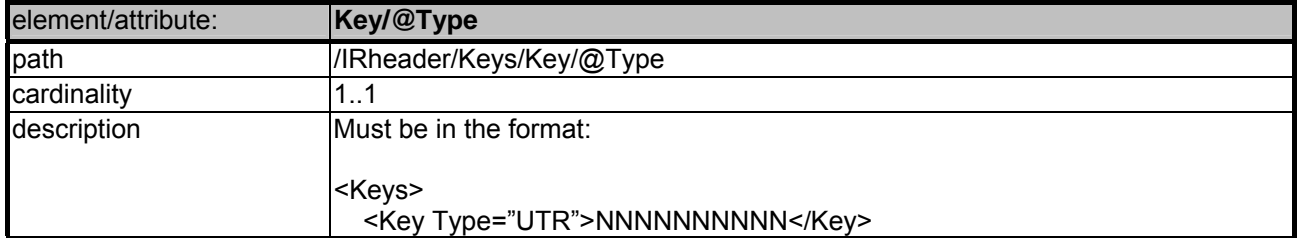

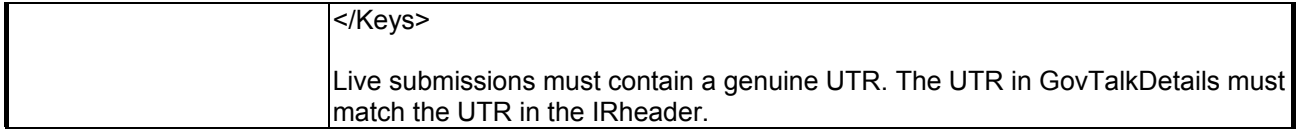

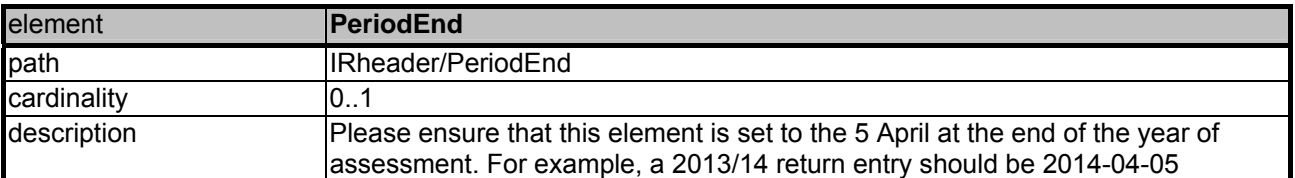

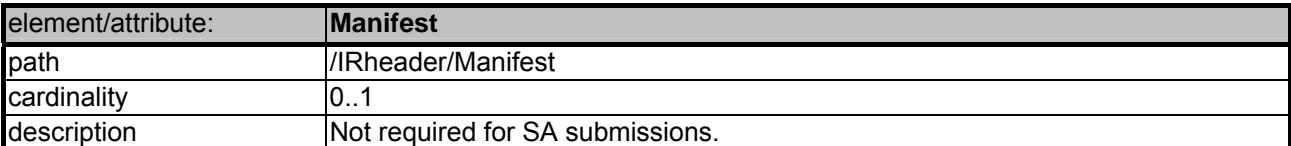

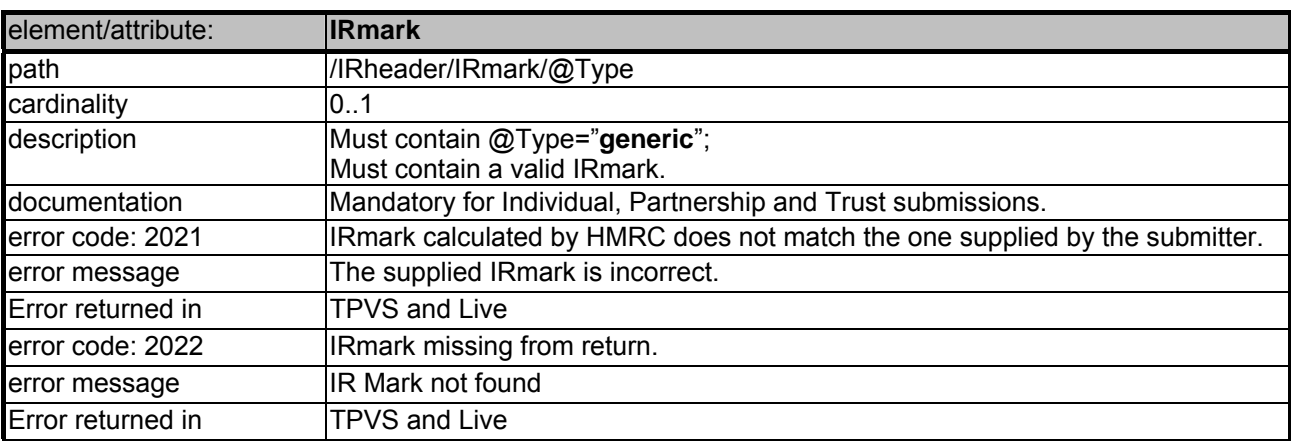

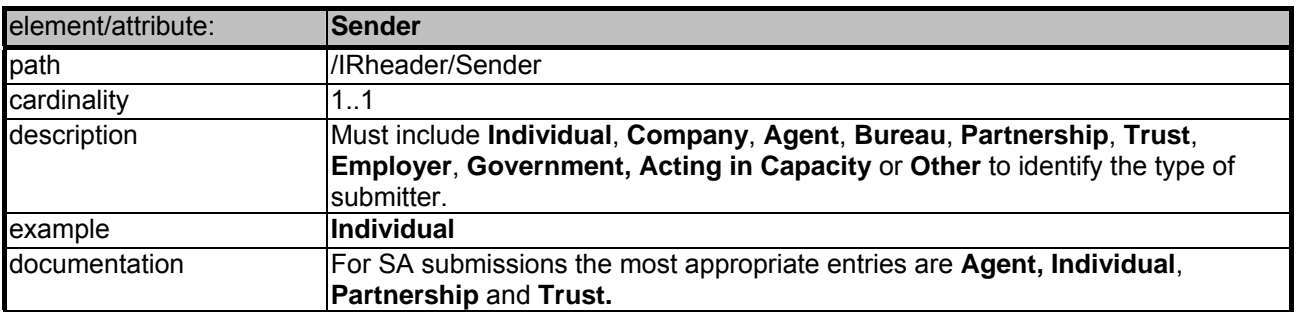

# **Online Validation Rules**

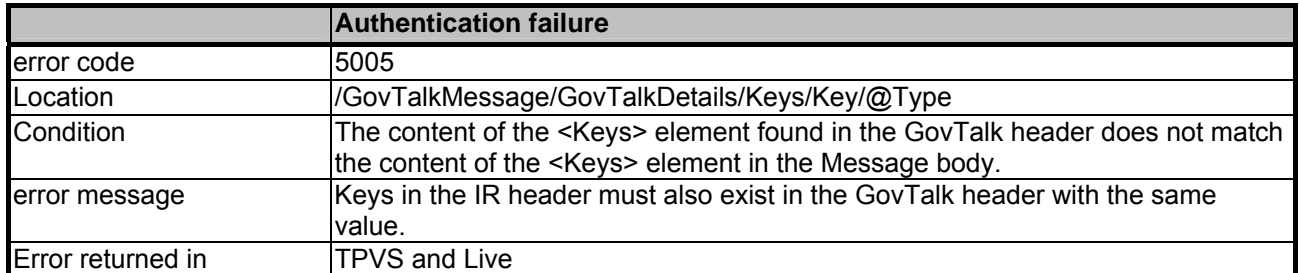

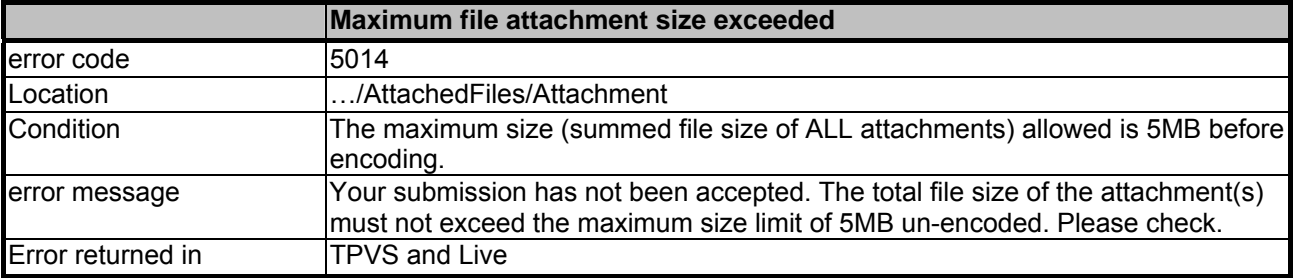

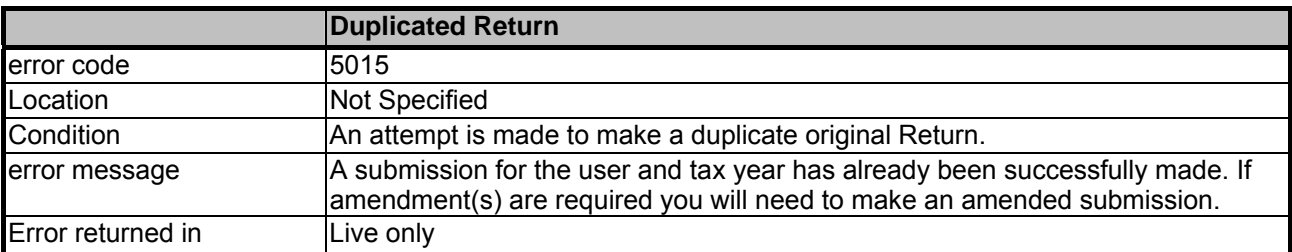

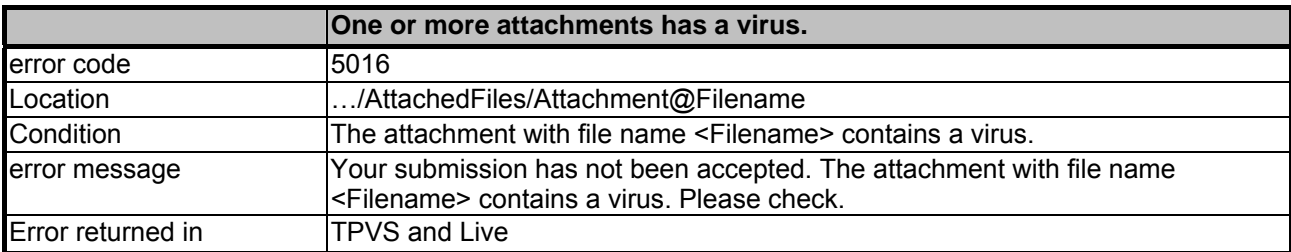

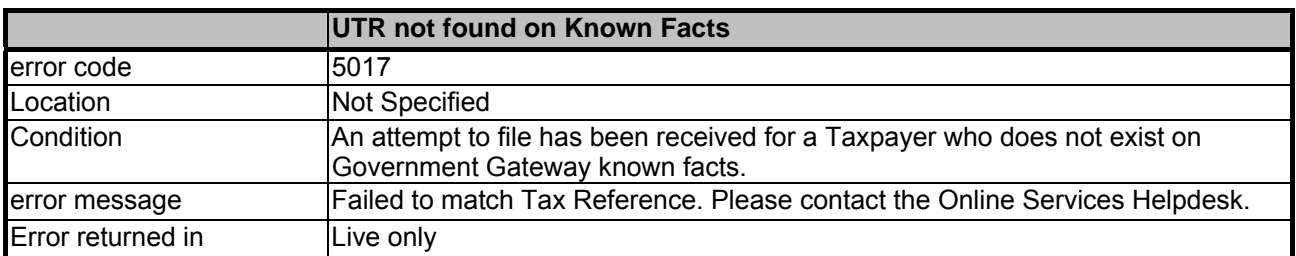

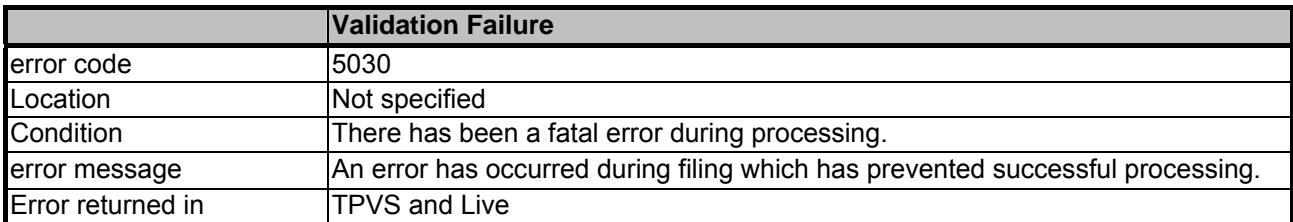

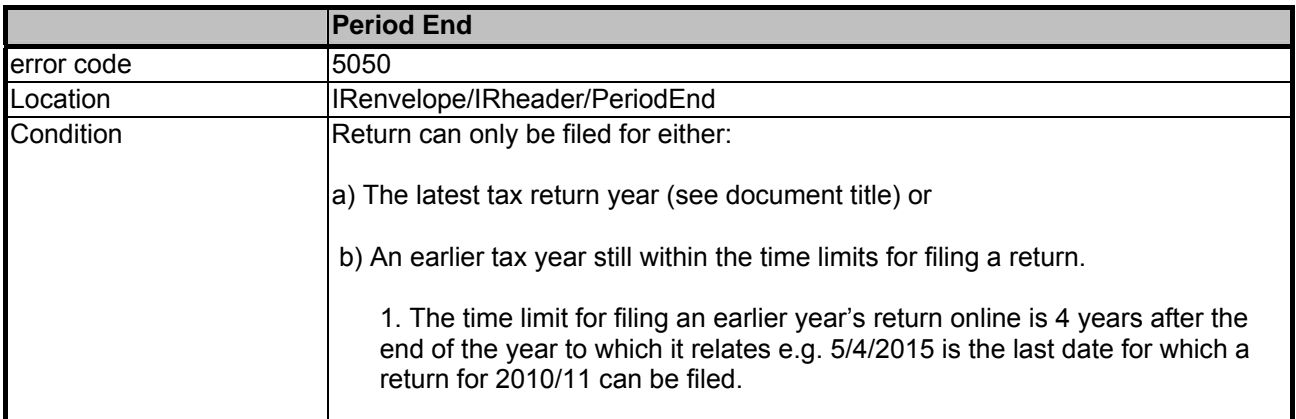

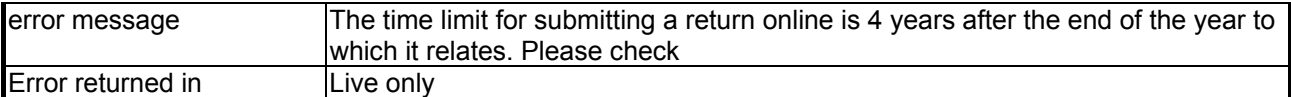

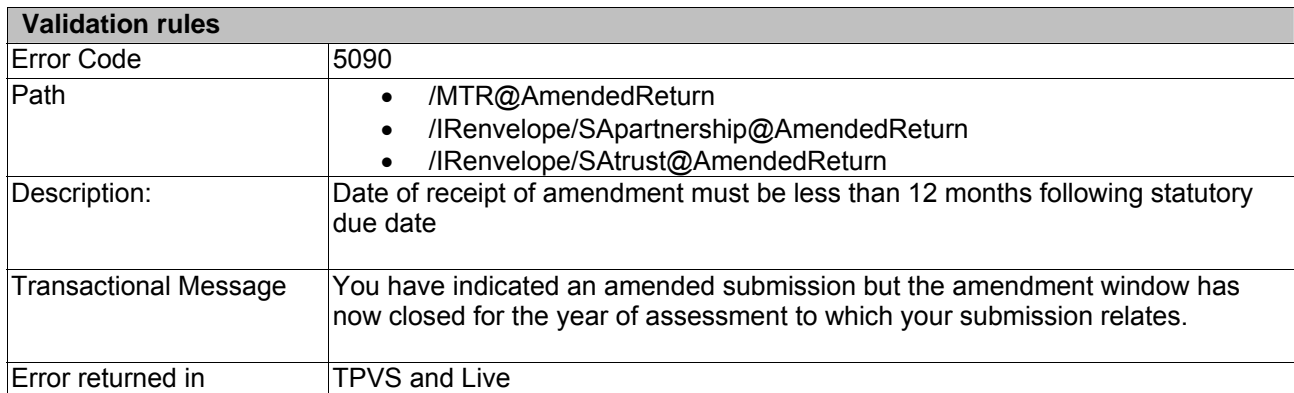

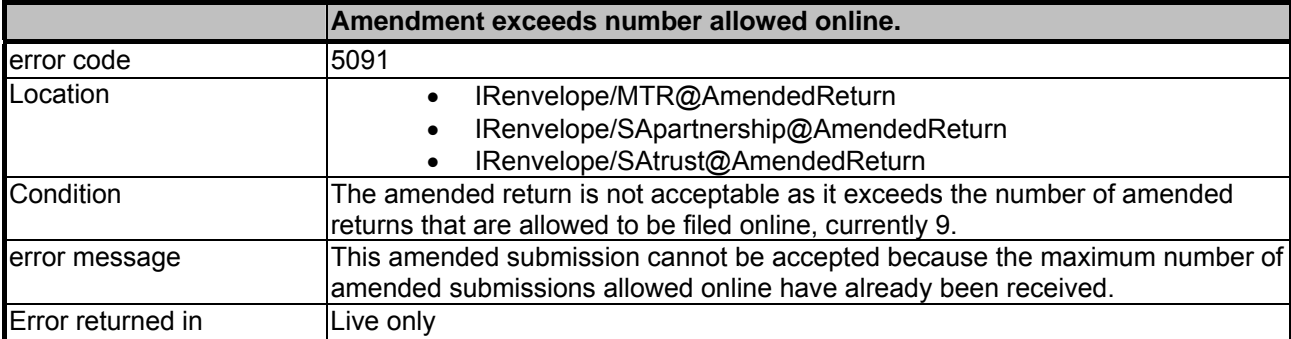

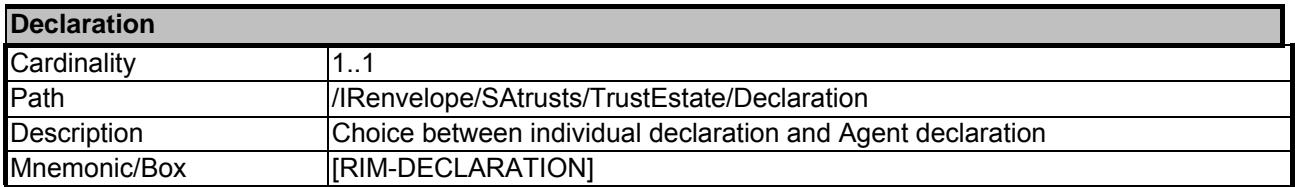

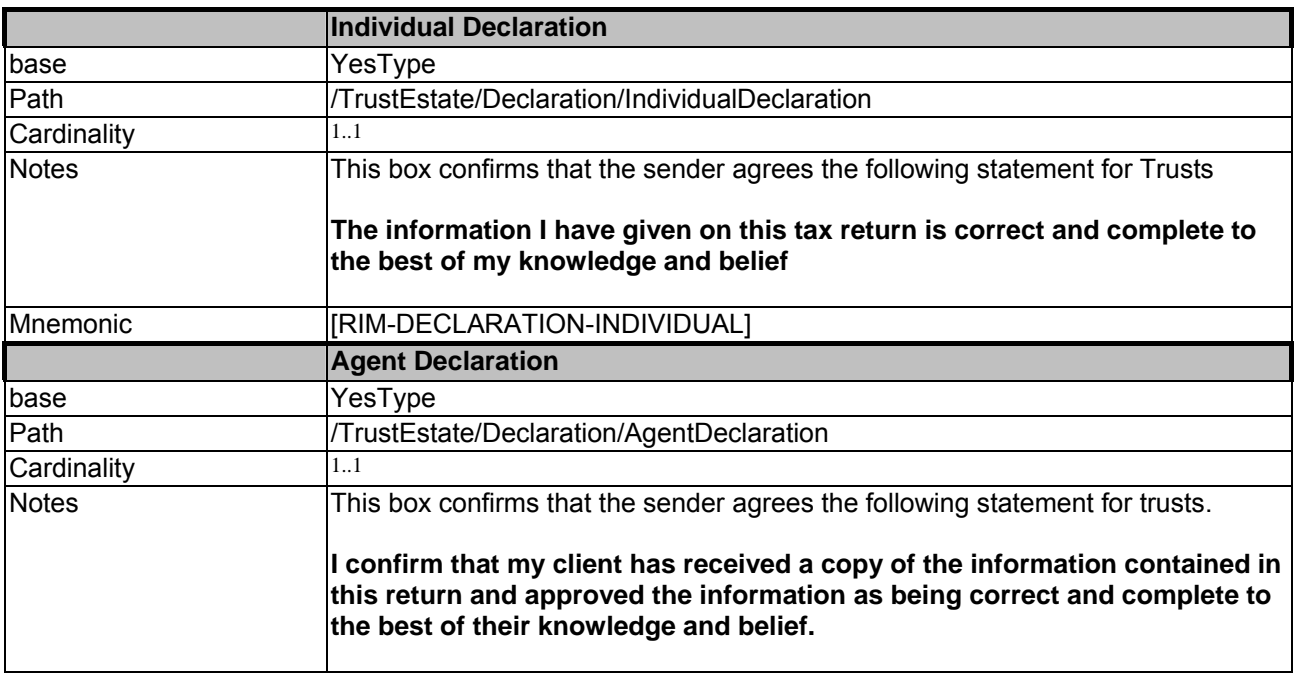

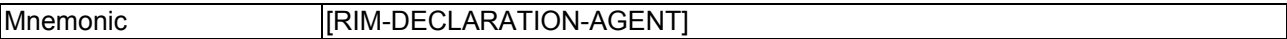

## **Online rules for Specification document**

– Once visible in Specification document this section will be removed from the published document.

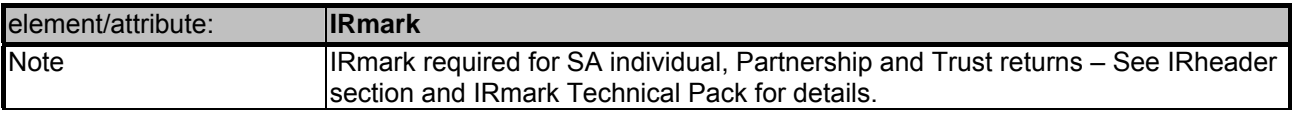

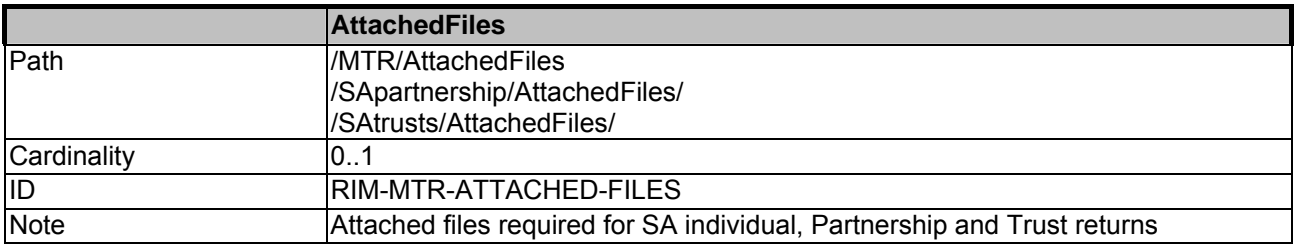

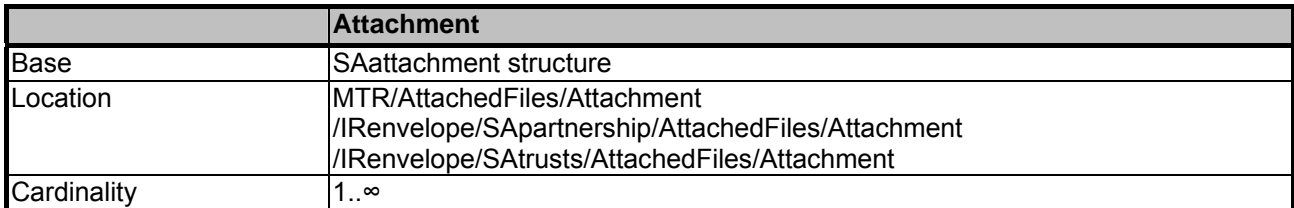

## **Validation rules**

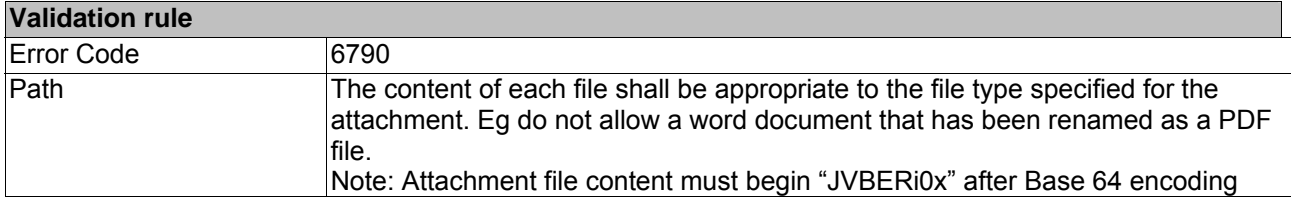

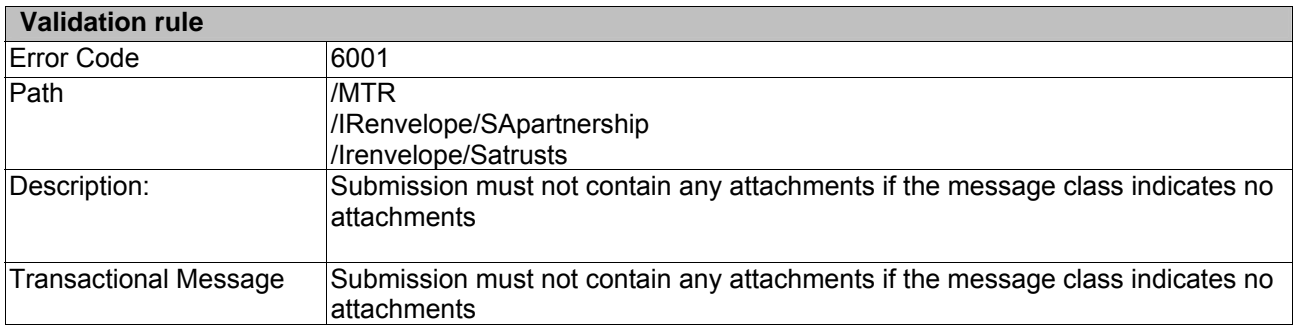

## **Validation rule**

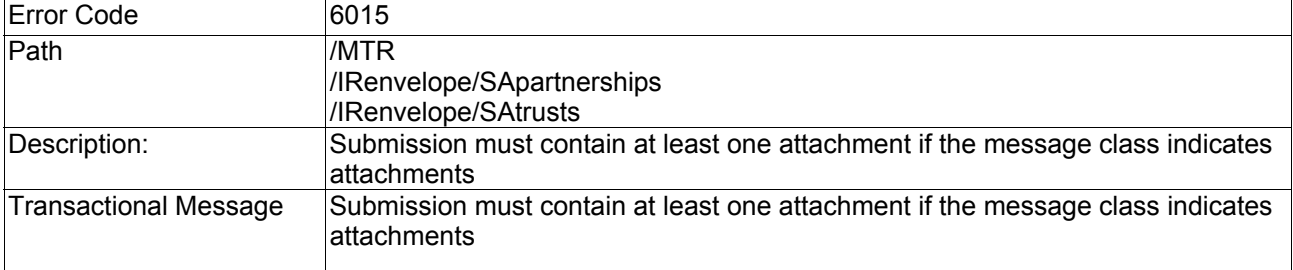

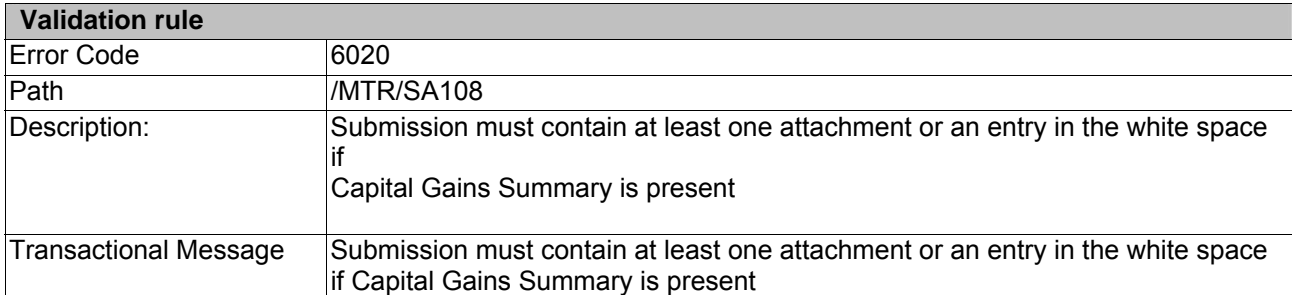

#### **Additional Information on Box 1A <ChargeableEventGains>**

Box 1A information is now included in the tax calculation document with an explanation of when box 1A is required and how to calculate. The information in the calculation document is replicated below along with details of when errors could occur;

#### "**Annex B- How to Calculate ITF-CEG-INPUT-AMOUNT**

An entry in ITF-CEG-INPUT-AMOUNT (Box 1A) will be required where; Chargeable Event Gains are present (return box AOI4, return box AOI6, return box AOI8, or return box FOR43) > 0 **and either** 

- Top Slicing relief may be due i.e taxpayer liable at Higher rate (Calculation box C17.20 >0) **or**
- Capital Gains are present (any of boxes (CGT3 + CGT9 >0) or CGT8 not zero or Null)

#### **and**

As a result of there being non-identical gains from more than one policy there is at lease one of the corresponding years box absent (i.e AO14 present and AO15 absent, or AO16 present and AO17 absent, or AO18 present and AO19 absent, or FOR43 present and FOR44 absent).

#### **How to Calculate Box 1A**

**A**= gain arising from each policy relevant to AO14, AO16, AO18 or FOR43 **B**= years each policy held or years since last gain whichever is the lesser

For each separate instance divide **A by B** 

Add together the result of each instance of **A** divided by **B**  Enter the total in **C17.22 (box 1A)** 

**Note-If AO15, AO17, AO19 or FOR44 less than 1 substitute 1 If box 1A amount is calculated at less than 1 please substitute 1** 

#### **Errors will arise if;**

The sum of all CEG Amount boxes is greater than zero, and either;

- TSR is due; or
- CGT is present

Then the following validation applies;

- a) If box 1A [ITF-CEG-INPUT-AMOUNT] is present and there is also an entry in any of the CEG Years Boxes raise error 6517.
- b) If box 1A IITF-CEG-INPUT-AMOUNTI exceeds the sum of all CEG Amount Boxes, raise error 6518.
- c) If box 1A [ITF-CEG-INPUT-AMOUNT] is absent and there is at least one CEG Amount Box submitted without its corresponding CEG Years Box, raise error 6522.

#### **Post Calculation Error codes**

The following are the Post Calculation errors returned by the Self Assessment online service.

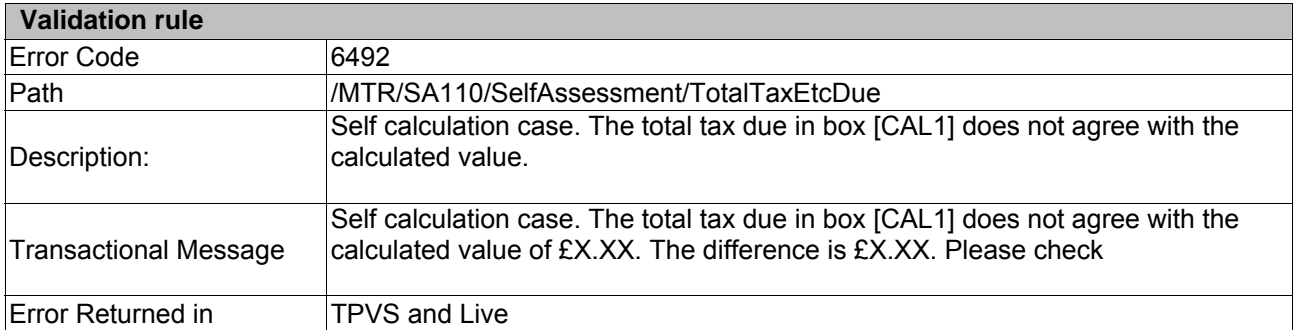

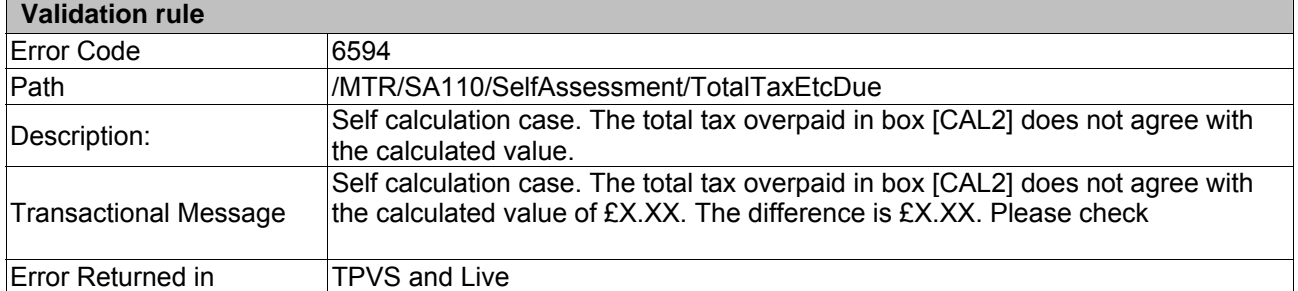

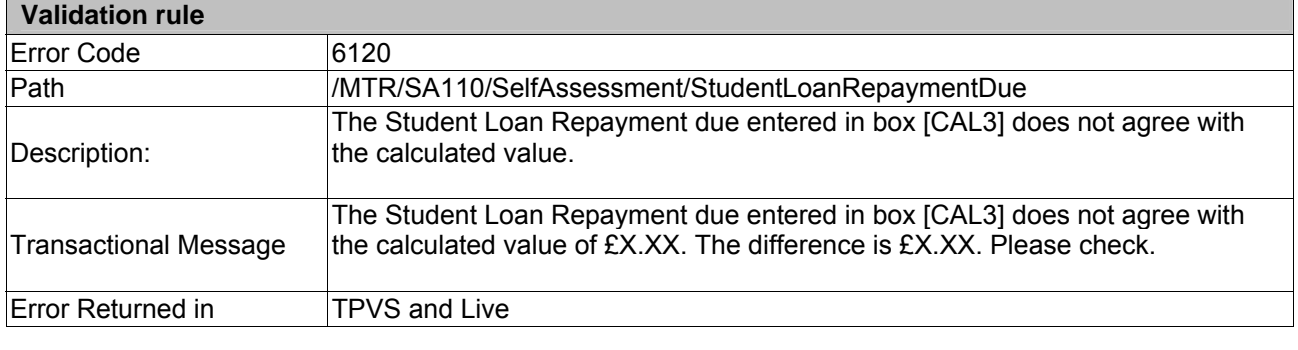

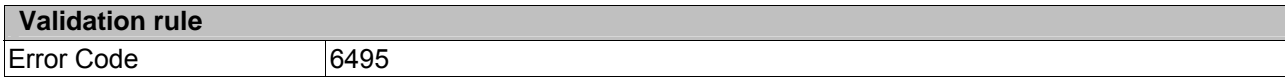

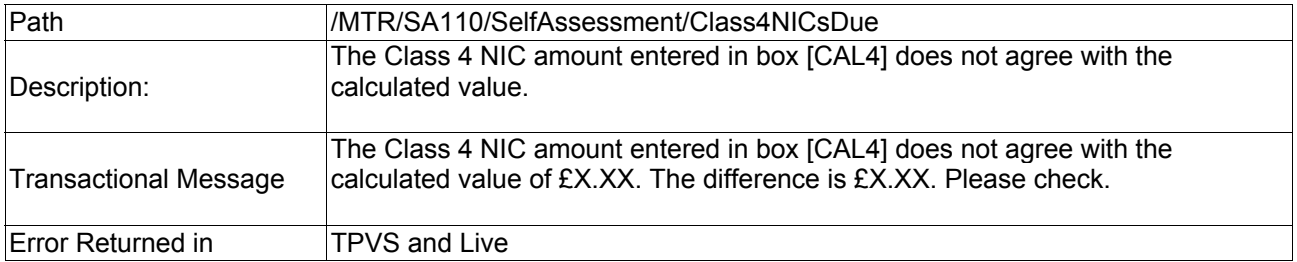

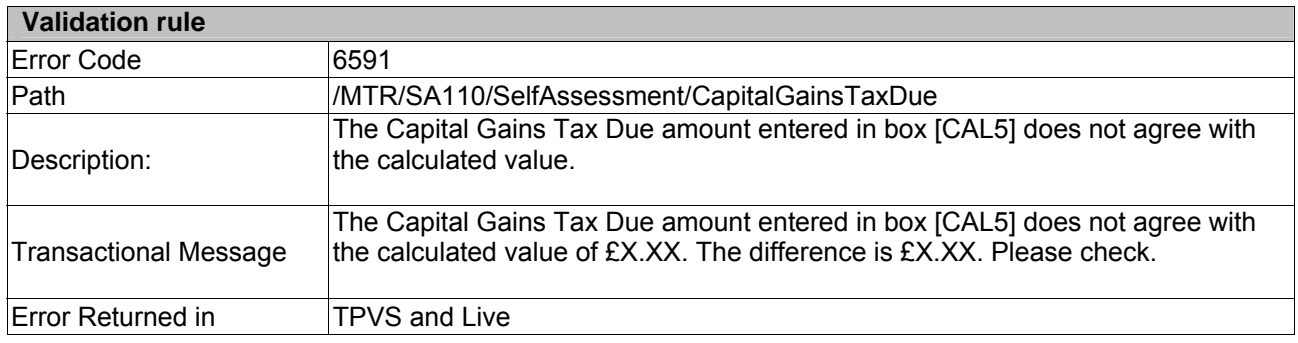

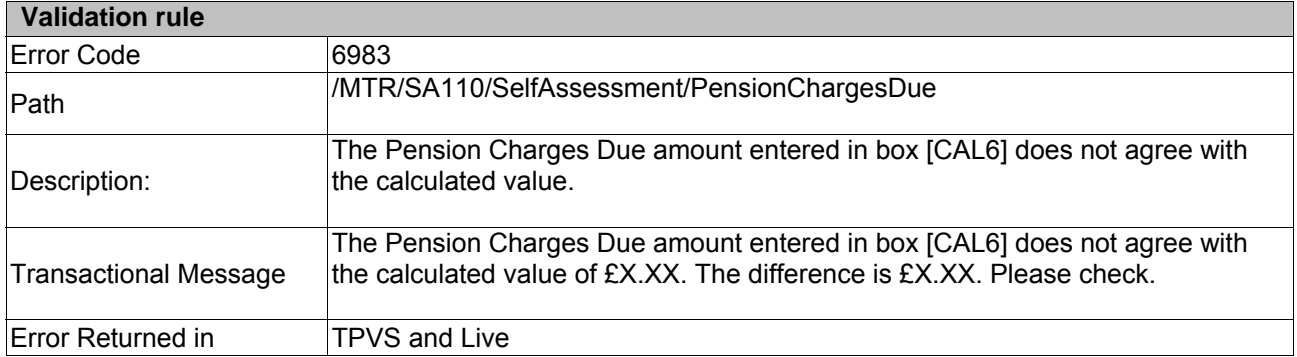

## **End of Document**